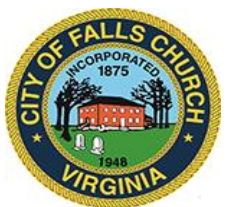

# **Mayor's Agenda Meeting with Staff**

Wednesday, May 11, 2022  $\div$  8:30 AM

**Virtual Meeting:** [https://teams.microsoft.com/l/meetup](https://teams.microsoft.com/l/meetup-join/19%3ameeting_ZTBjMzVlNWYtYjIwNC00ZmZmLWJmNmMtMTNhZjM5OGYwZDkx%40thread.v2/0?context=%7b%22Tid%22%3a%2273ba5b04-4ace-4ae3-a6b2-65cbc403418b%22%2c%22Oid%22%3a%22e83ce9d5-fa93-4b95-b1d8-93447da516f1%22%7d)[join/19%3ameeting\\_ZTBjMzVlNWYtYjIwNC00ZmZmLWJmNmMtMTNhZjM5OGYwZDkx%](https://teams.microsoft.com/l/meetup-join/19%3ameeting_ZTBjMzVlNWYtYjIwNC00ZmZmLWJmNmMtMTNhZjM5OGYwZDkx%40thread.v2/0?context=%7b%22Tid%22%3a%2273ba5b04-4ace-4ae3-a6b2-65cbc403418b%22%2c%22Oid%22%3a%22e83ce9d5-fa93-4b95-b1d8-93447da516f1%22%7d) [40thread.v2/0?context=%7b%22Tid%22%3a%2273ba5b04-4ace-4ae3-a6b2-](https://teams.microsoft.com/l/meetup-join/19%3ameeting_ZTBjMzVlNWYtYjIwNC00ZmZmLWJmNmMtMTNhZjM5OGYwZDkx%40thread.v2/0?context=%7b%22Tid%22%3a%2273ba5b04-4ace-4ae3-a6b2-65cbc403418b%22%2c%22Oid%22%3a%22e83ce9d5-fa93-4b95-b1d8-93447da516f1%22%7d) [65cbc403418b%22%2c%22Oid%22%3a%22e83ce9d5-fa93-4b95-b1d8-93447da516f1%22%7d](https://teams.microsoft.com/l/meetup-join/19%3ameeting_ZTBjMzVlNWYtYjIwNC00ZmZmLWJmNmMtMTNhZjM5OGYwZDkx%40thread.v2/0?context=%7b%22Tid%22%3a%2273ba5b04-4ace-4ae3-a6b2-65cbc403418b%22%2c%22Oid%22%3a%22e83ce9d5-fa93-4b95-b1d8-93447da516f1%22%7d)

**Or call in (audio only):** +1 540-566-5466 (Phone Conference ID 498 560 649#)

The Mayor will meet with City Council staff to review the Council schedule and agendas. This meeting may be attended by more than two City Council members, so it is posted for and open to the public.

**NOTICE:** This meeting will be held pursuant to and in compliance with the Virginia Freedom of Information Act, Section 2.2-3708.2 and state and local legislation adopted to allow for continued government operation during the COVID-19 declared emergency. All participating members will be present at this meeting through electronic means. All members of the public may view this electronic meeting via the advertised meeting link.

Public comments may be submitted to City Council at [cityclerk@fallschurchva.gov.](mailto:kbawa@fallschurchva.gov)

**PLEASE NOTE:** This meeting will be conducted using Microsoft Teams. Don't have the Teams app? You can still join a Teams meeting. **See the instructions attached to this meeting agenda.**  Please email [cityclerk@fallschurchva.gov](mailto:cityclerk@fallschurchva.gov) if you need assistance with installation. During the meeting, staff will likely not be available to assist with installation.

### **1. READING OF VIRTUAL MEETING NOTICE**

## **2. ROLL CALL**

### **3. DISCUSS COUNCIL SCHEDULE AND UPCOMING MEETING AGENDAS**

### **Instructions for joining a Microsoft Teams meeting:**

[Click here to watch a video with instructions for joining a Teams meeting](https://www.microsoft.com/en-us/videoplayer/embed/RE3Oz24?pid=ocpVideo0-innerdiv-oneplayer&postJsllMsg=true&maskLevel=20&market=en-us)

#### Join a Teams meeting on a pc, phone, or tablet

- 1. Click the meeting link provided.
- 2. **Download the Teams app for your device when prompted**:
	- Type in your name.
	- Choose the audio and video settings you want.
- 3. Select **Join now**.
- 4. Depending on meeting settings, you'll get in right away, or go to a lobby where someone in the meeting can admit you.

#### Join a Teams meeting on the web or through a web browser on a pc, phone, or tablet

Don't have the Teams app? You can still join a Teams meeting.

- 1. Click or copy and paste the meeting link provided.
- 2. You have two choices:
	- **Download the Windows app**: Download the Teams app.
	- **Join on the web instead**: Join a Teams meeting on the web.
- 3. Type in your name.
- 4. Choose the audio and video settings you want.
- 5. Select **Join now**.
- 6. Depending on meeting settings, you'll get in right away, or go to a lobby where someone in the meeting can admit you.